GE Energy Digital Energy

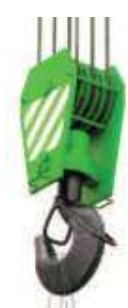

### **Acquiring Operational and Non-Operational Data from Substation IEDs** Smart Grid Tutorial

### John McDonald, P.E. Director, Technical Strategy & Policy Development

June 6, 2012

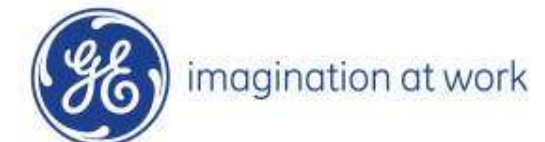

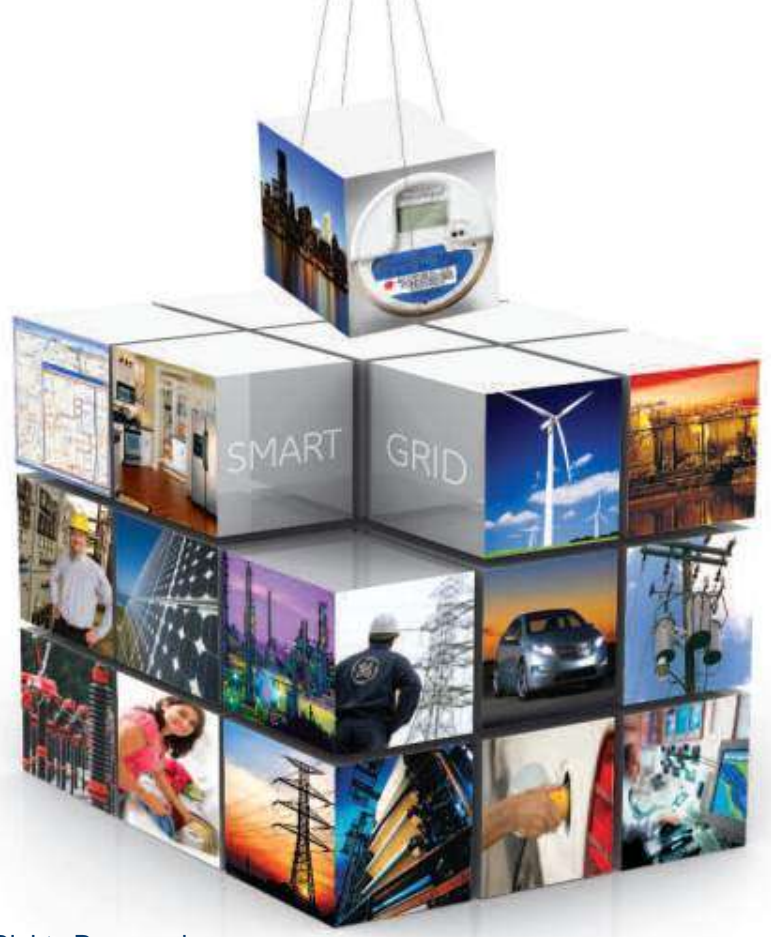

Copyright 2011, General Electric Company. All Rights Reserved.

### "Operational" Data

- Data that represents the **real-time status, performance, and loading** of power system equipment
- This is the **fundamental information used by system operators** to monitor and control the power system
- Examples:
	- Circuit breaker open/closed status
	- Line current (amperes)
	- Bus voltages
	- Transformer loading (real and reactive power)
	- Substation alarms (high temperature, low

**Inpressure, intrusion)** 

GE / 6/14/2012

2 /

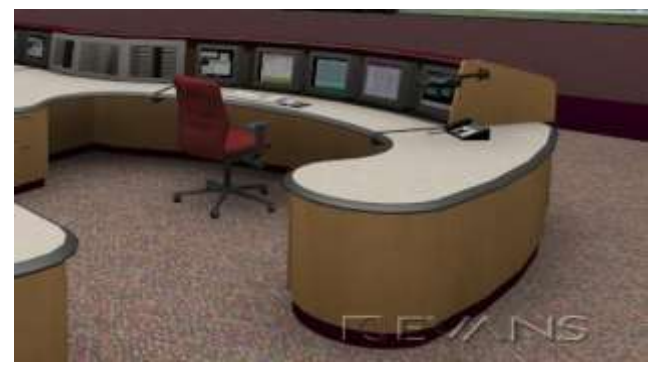

## "Non-Operational" Data

- Data items for which the **primary user is someone other than the system operators** (engineering, maintenance, etc.)
- Note that operators are usually interested in some data that is classified as non-operational
- Examples of "Non-Operational" data:
	- Digital fault recorder records (waveforms) (protection engineer)
	- Circuit breaker contact wear indicator (maintenance)
	- Dissolved gas/moisture content in oil (maintenance)

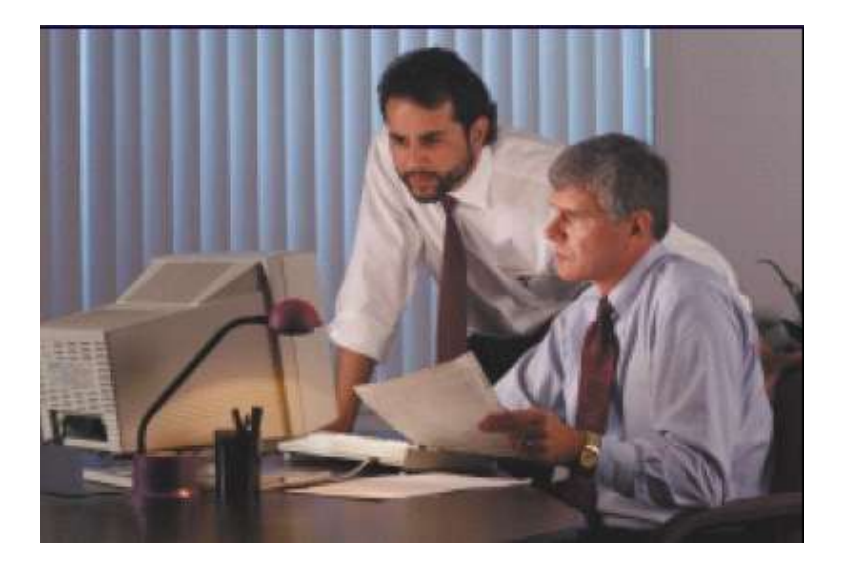

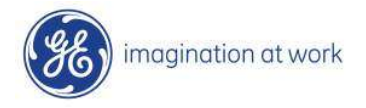

### Characteristics of Operational and Non-Operational Data

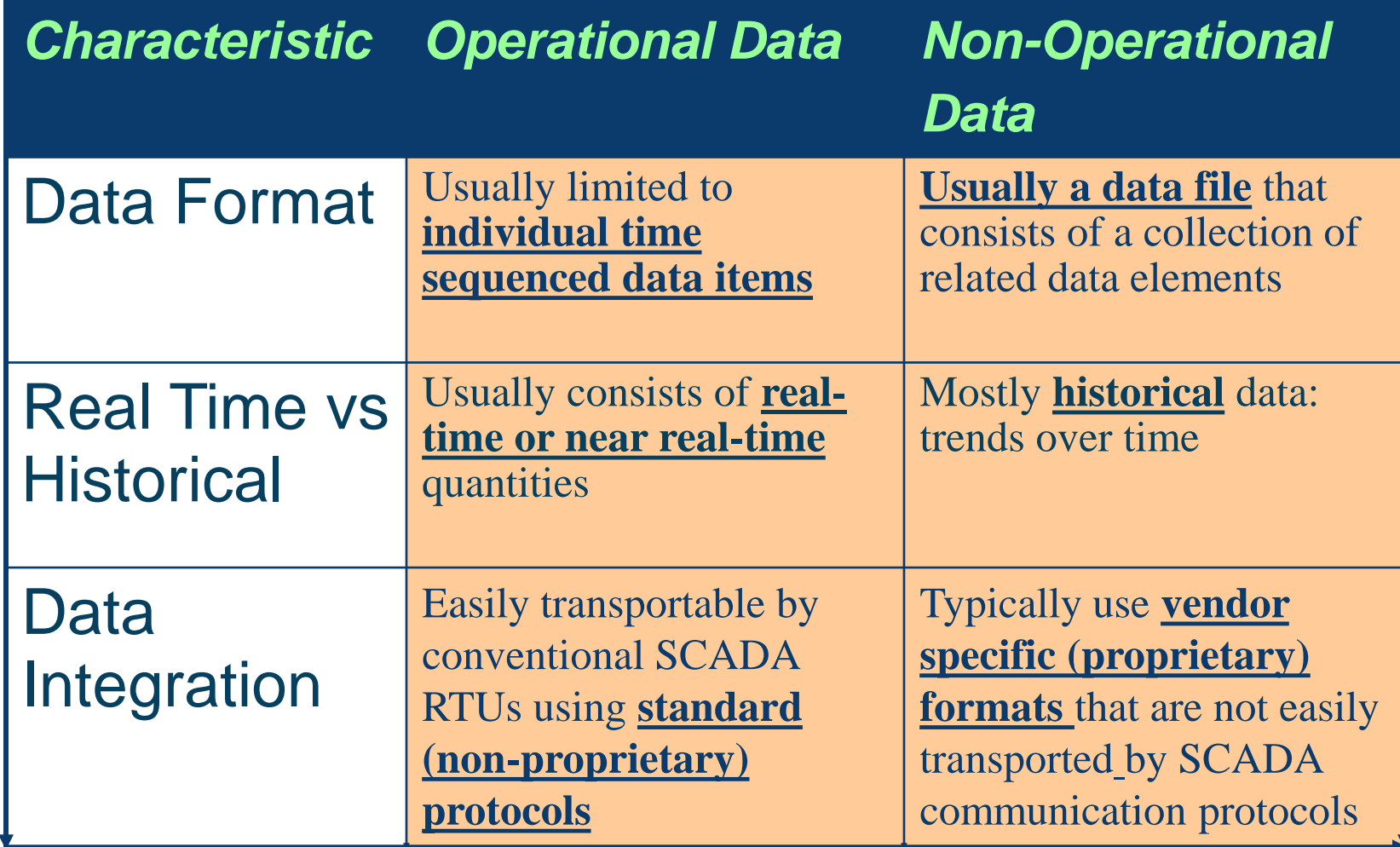

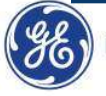

### Flow of Operational and Non-Operational **Data** Customer Services Billing, Settlements

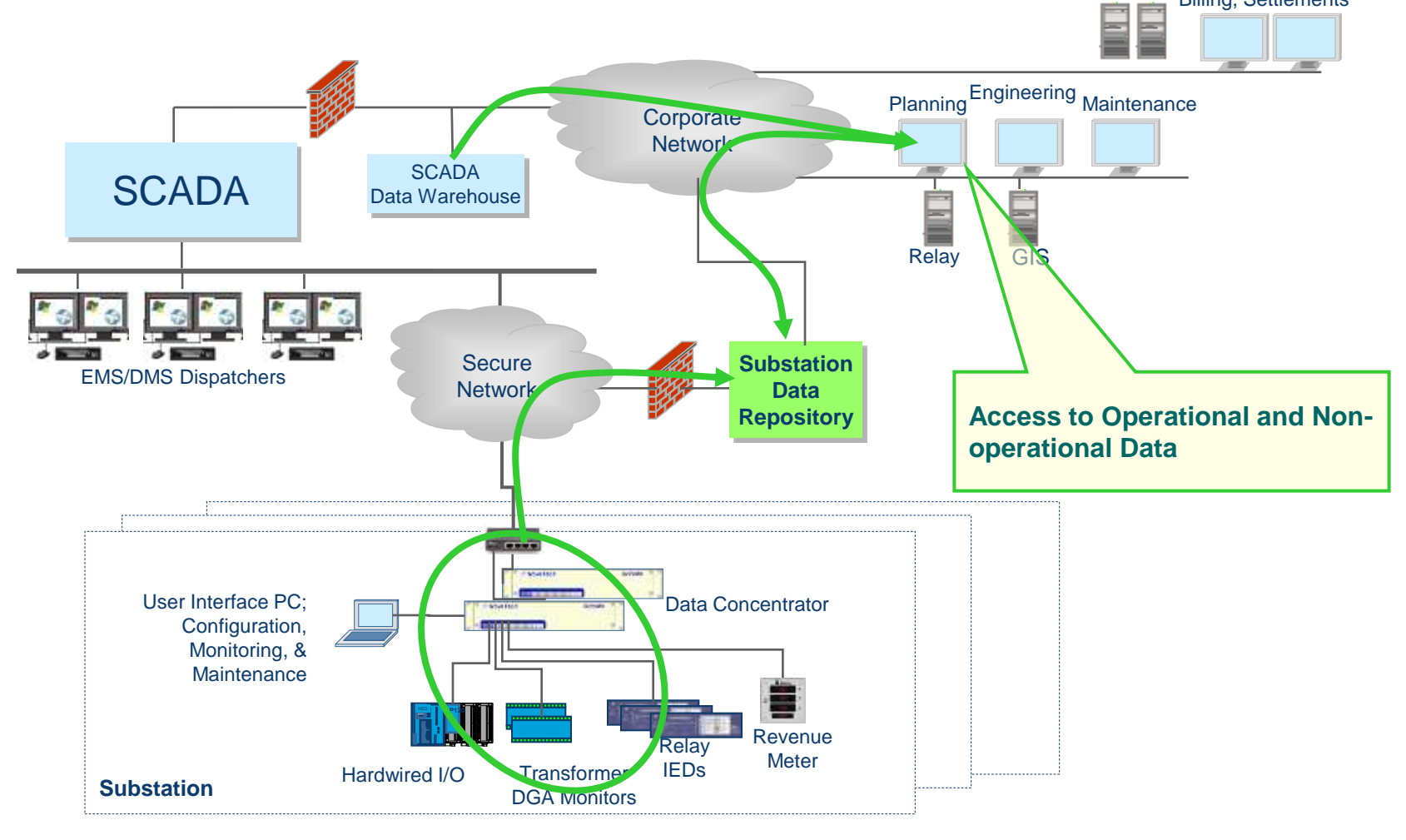

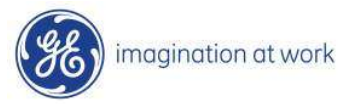

 $5/$ GE / 6/14/2012

### Why Have Multiple Data Paths?

- Prevent "nuisance" alarms (alerts)
- Avoid burdening SCADA facilities
- Lack of SCADA support for file transfer and proprietary protocols
- Some useful IED non-operational data items use formats that may not be supported by legacy SCADA protocols
- Sheer volume of data (especially nonoperational data)!

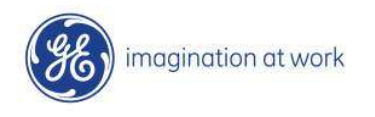

*GE Proprietary © Copyright 2008 General Electric Company. All rights reserved.*

## Acquisition of Operational Data Items

 SCADA protocol like DNP3 can be used to access most "simple" IED data items

 Data passed to SCADA supplier's data warehouse (historian)

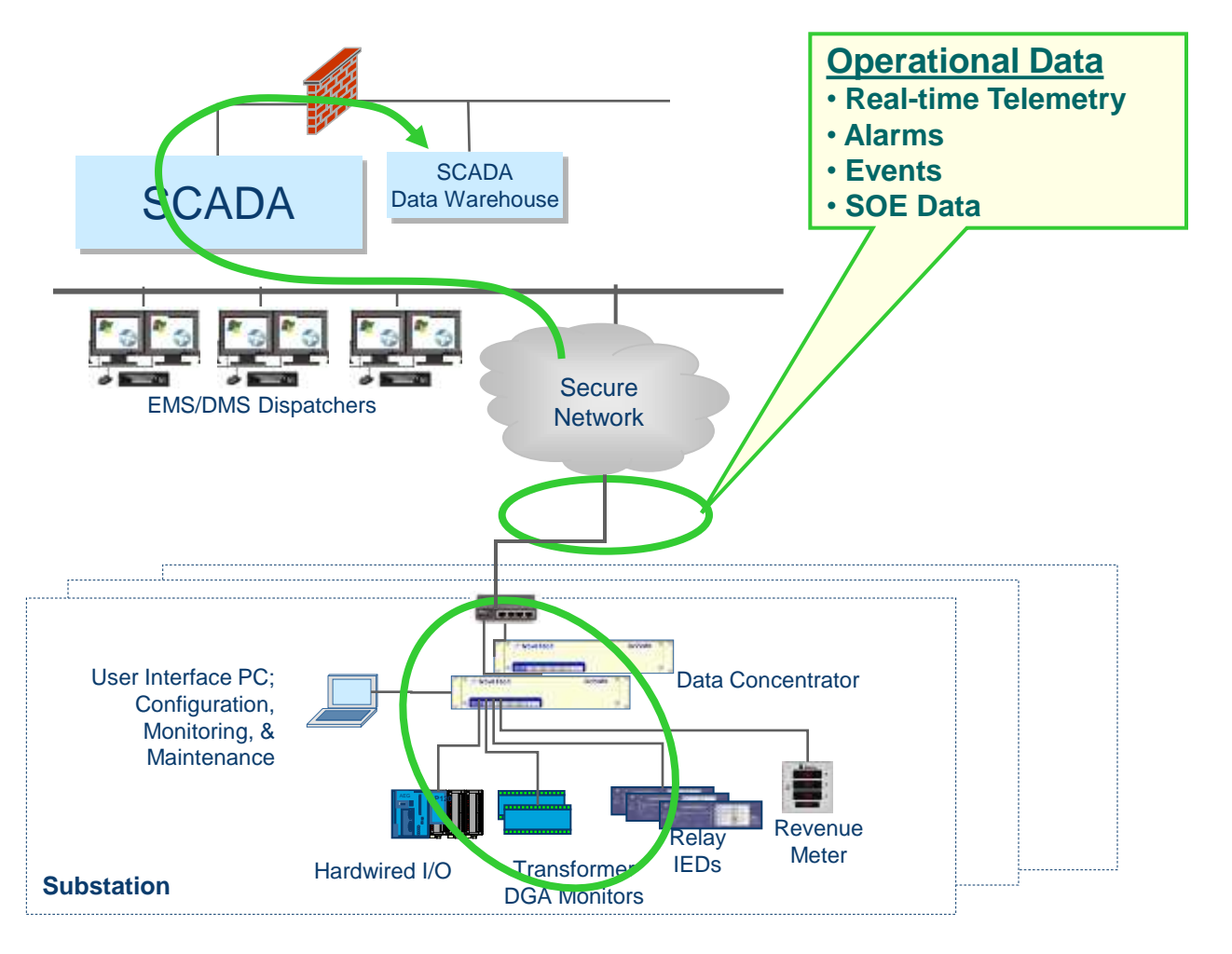

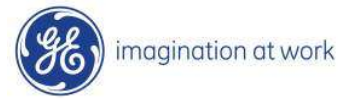

#### Acquisition of Non-Operational Data Files – **Basic Approach** Customer Services Billing, Settlements

- 1. Use manufacture specific software (or  $\frac{3}{2}$ equivalent) to **extract data from the IED** (acSELerator, TapTalk, etc
- **2. Capture the data** acquired by this software in a nonproprietary format
- **3. Transmit (push or pull) the resultant data file** to a shared drive on the corporate network
- **4. Enable authorized personnel to access the data** using standard analytical toolstion at work

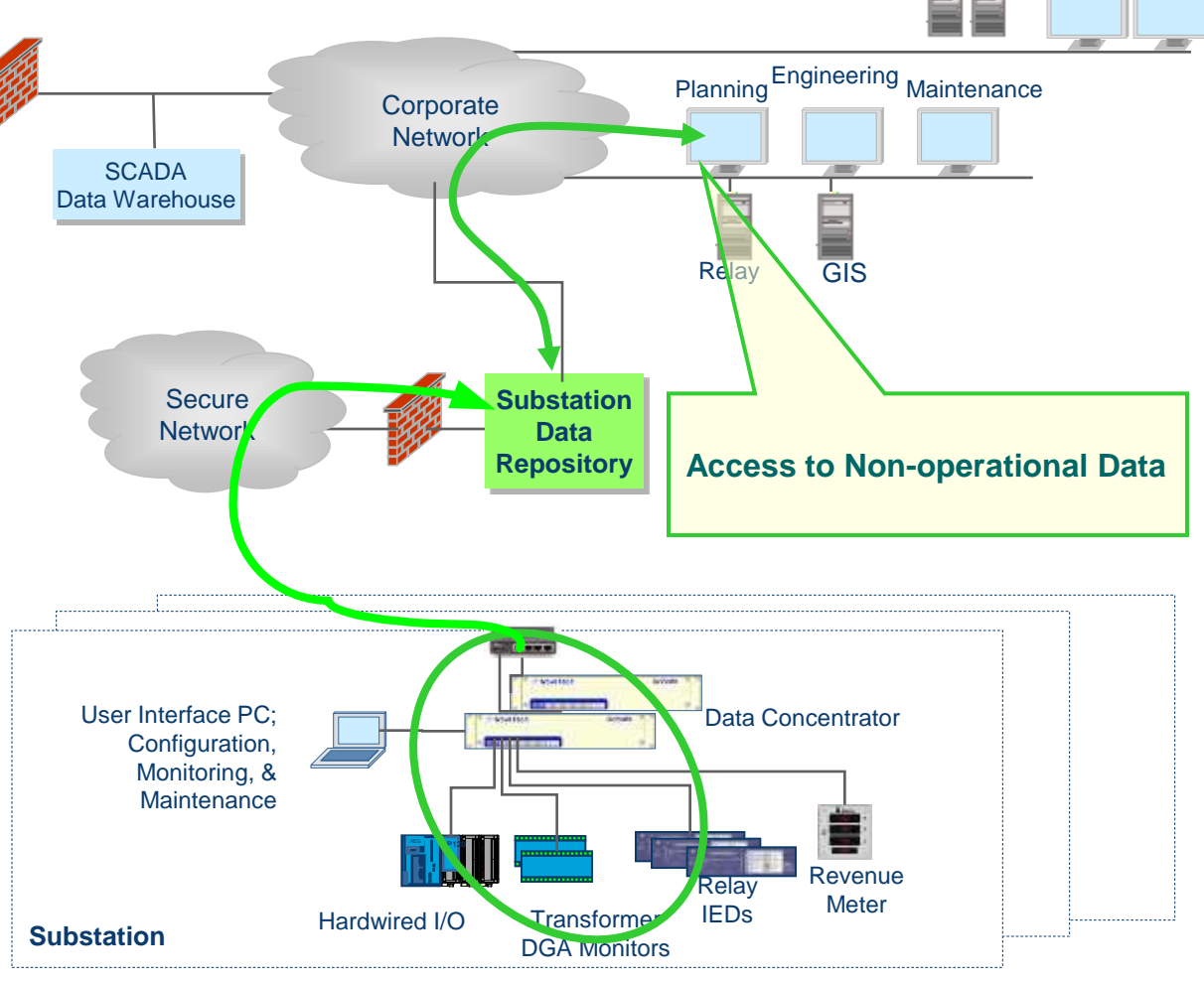

8 /  $GE$ 6/14/2012

### Approaches for Obtaining Non-Operational Data

- **Approach 1:** Download directly from the IED
- **Approach 2:** Use "Pass through" capabilities of substation data concentrator

 **Approach 3**: Local data concentrator as non-operational data server

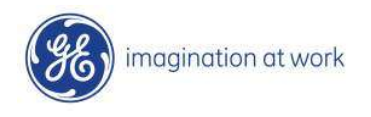

*GE Proprietary © Copyright 2008 General Electric Company. All rights reserved.*

# Approach 1 - Direct Download Approach

- Travel to the substation
- Plug laptop containing manufacturer specific data into PC
- Download data directly from the IED onto the laptop
- Transfer the data to the corporate network via docking station or other data off load mechanism
- Pro's And Con's
	- + Low tech- low cost approach
	- Not continuous monitoring –

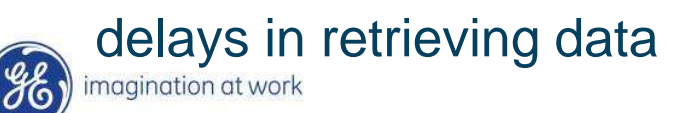

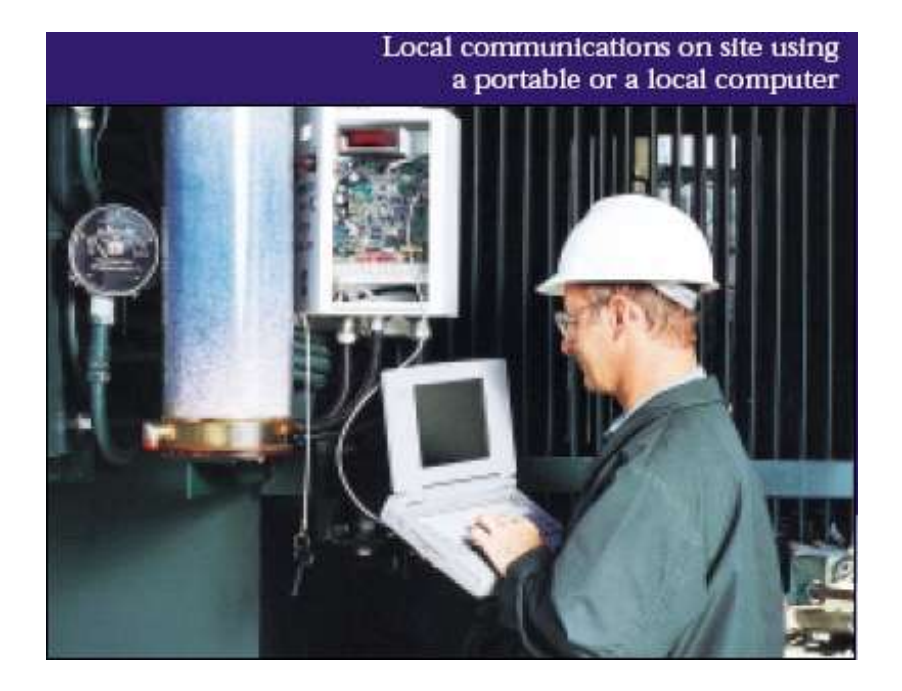

 $10/$  $GE$ 6/14/2012

### Approach 2 - "Pass Through"

- Copy of IED manufacturer specific software stored on IED access server
- End user connects to access server using multi-level authentication
- Access server establishes a "pass through" connection to IED in question via the substation data concentrator
- End user interacts with the IED and downloads the required data as though desktop PC was directly connected to the PC in the substation
- Downloaded data is then copied to a shared drive as necessary
- Pro's/Con's:
	- + Technically simpler than network approach
	- Promotes data silos
	- Requires special IED software on each desktop PC
- **Today, most systems use this approach!**

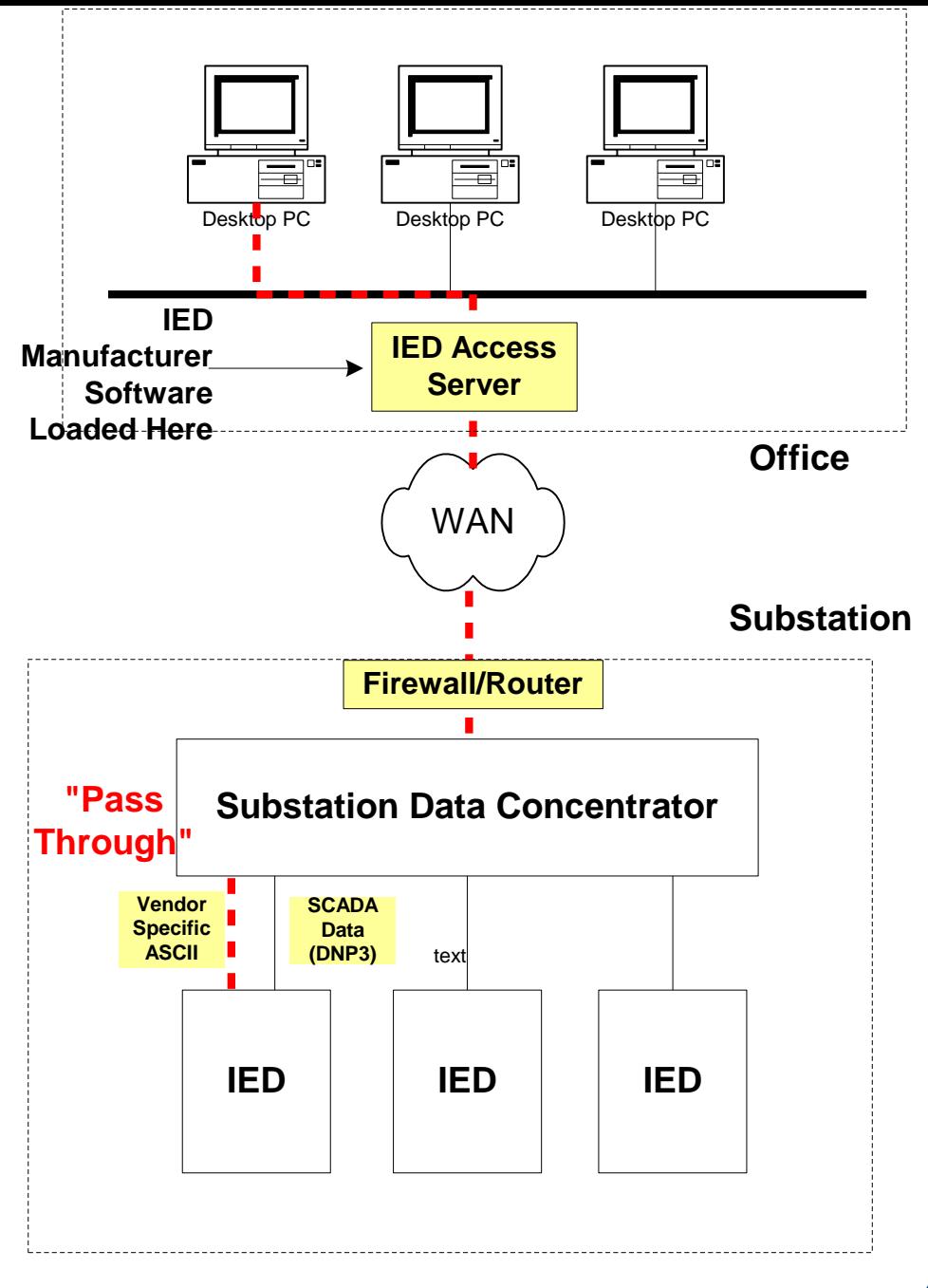

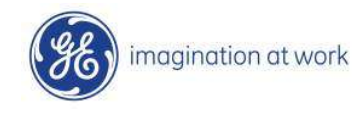

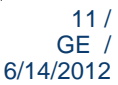

### Approach 3 - Data Concentrator as Non-Operational Data **Gateway**

- IED manufacturer software (acSELerator, Tap talk, etc) or equivalent loaded onto substation data concentrator
- Data concentrator communicates directly with the IEDs to acquire nonoperational data files
- Data concentrator converts data files to standard format
- Converted data file "pushed" or "pulled" into data files to standard format<br>
Converted data file<br>
"pushed" or "pulled" into<br>
ELSI *GE Proprietary* © *Copyright 2008 General Electric Company. All ri*

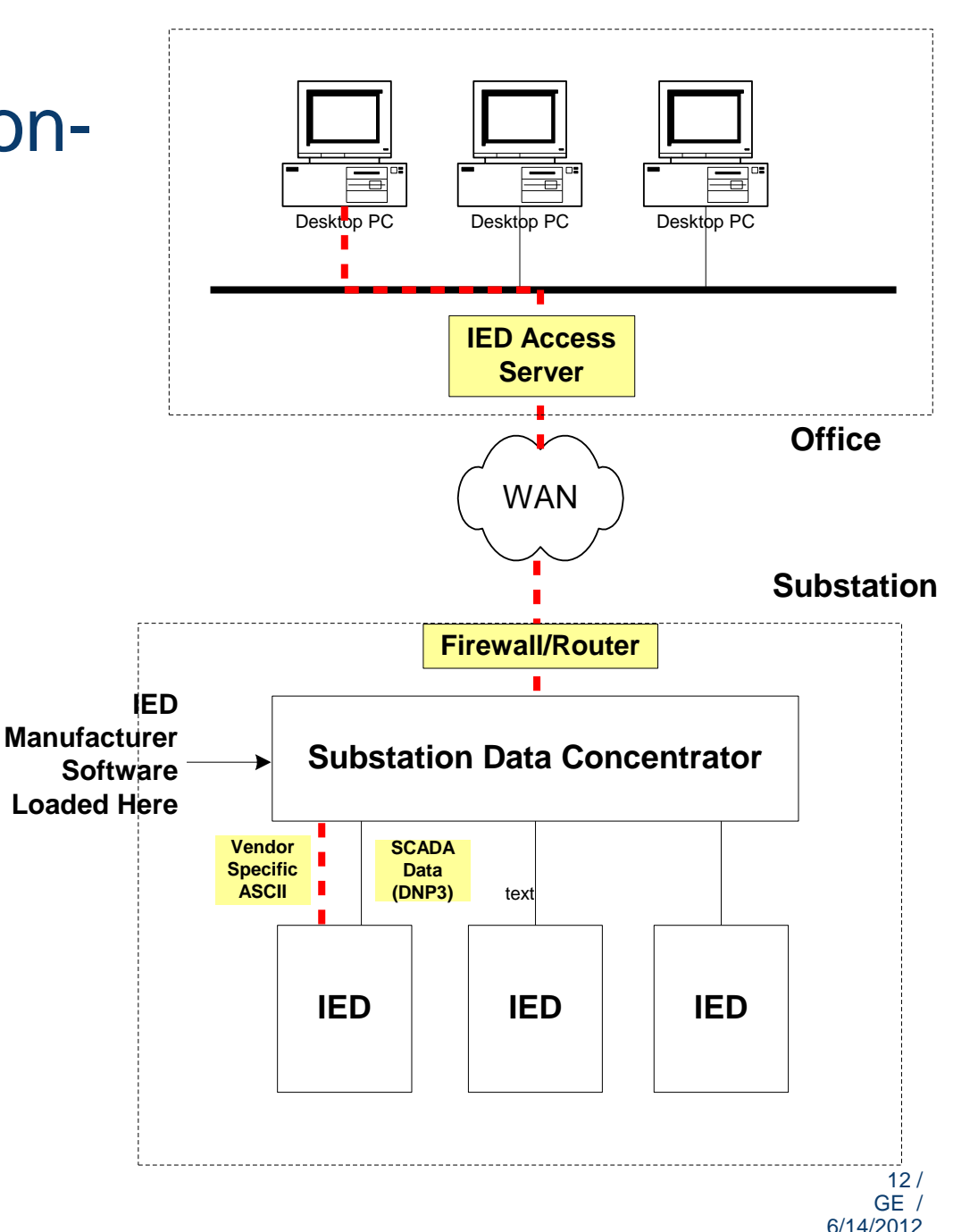

*GE Proprietary © Copyright 2008 General Electric Company. All rights reserved.*

### Approach 3 - Data Concentrator as Non-Operational Data **Gateway**

- Advantage of this approach:
	- Fewer field devices to manage from central location – 1 SDC versus multiple IEDs
	- Data files transferred over WAN using FTP, OPC or other standard method versus IED specific protocol
- **Disadvantage**

magination at work

– SDC must support the IED proprietary ASCII protocols – Not many do at this time

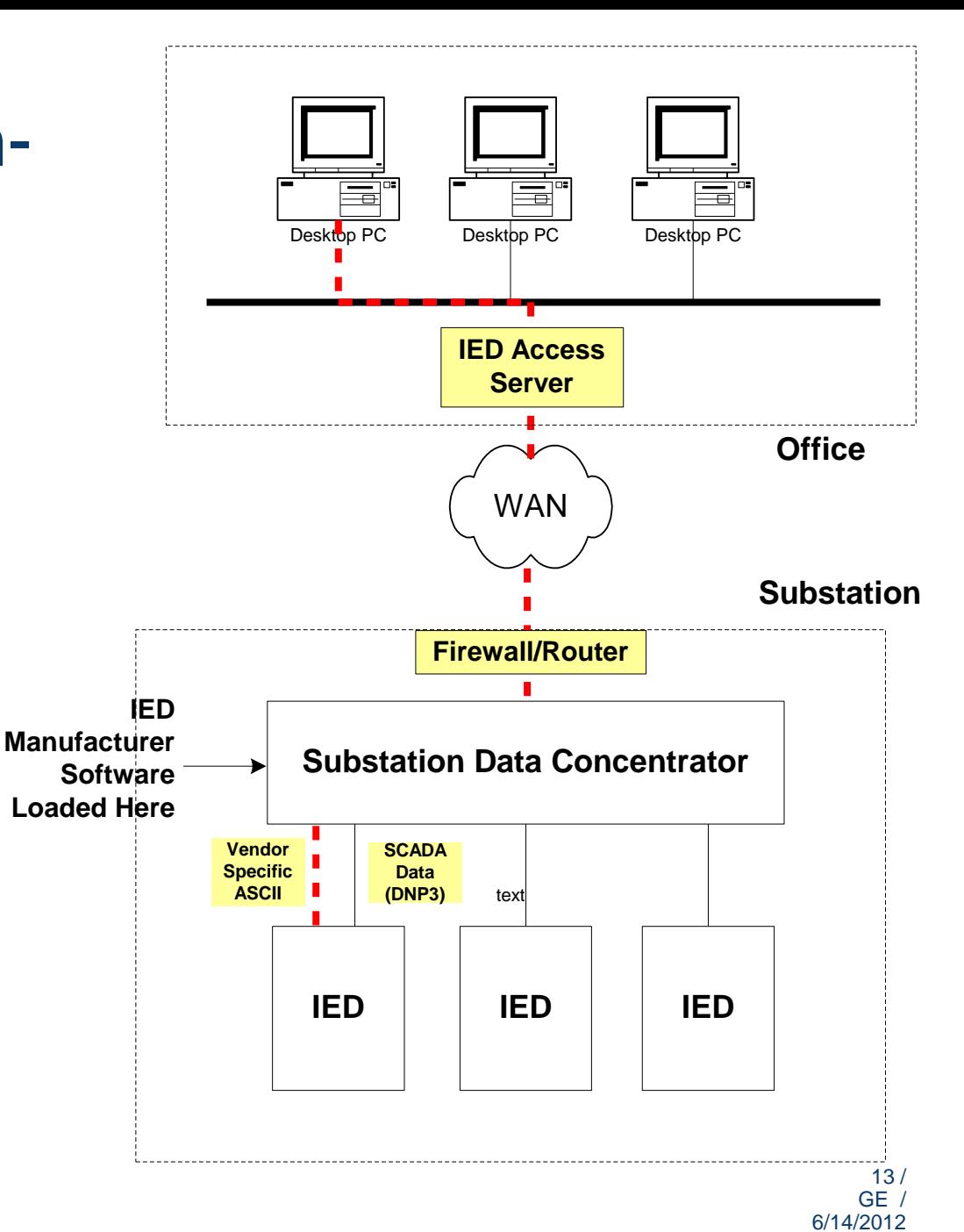